### **哪些股票数据可以导入excel:怎么将股票中的数据导出到**

# **excel-股识吧**

# 一、**Pacel**<br>【Pacel》

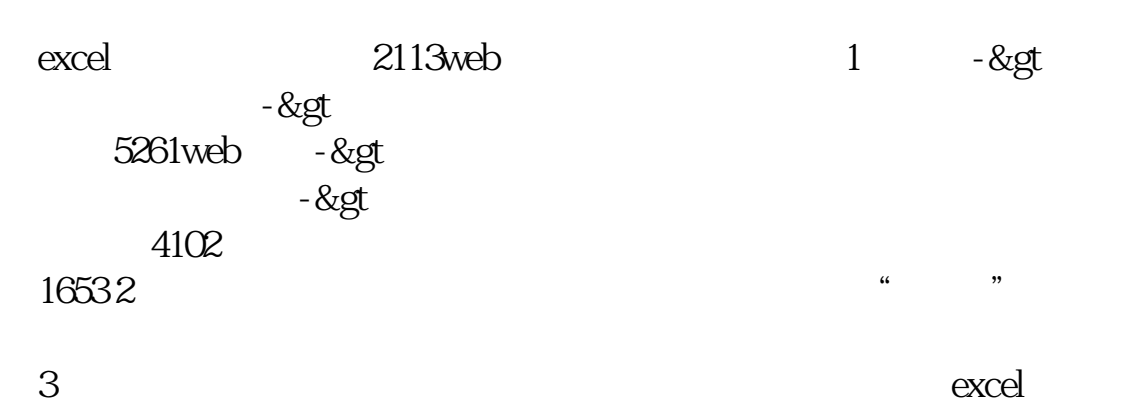

#### excel

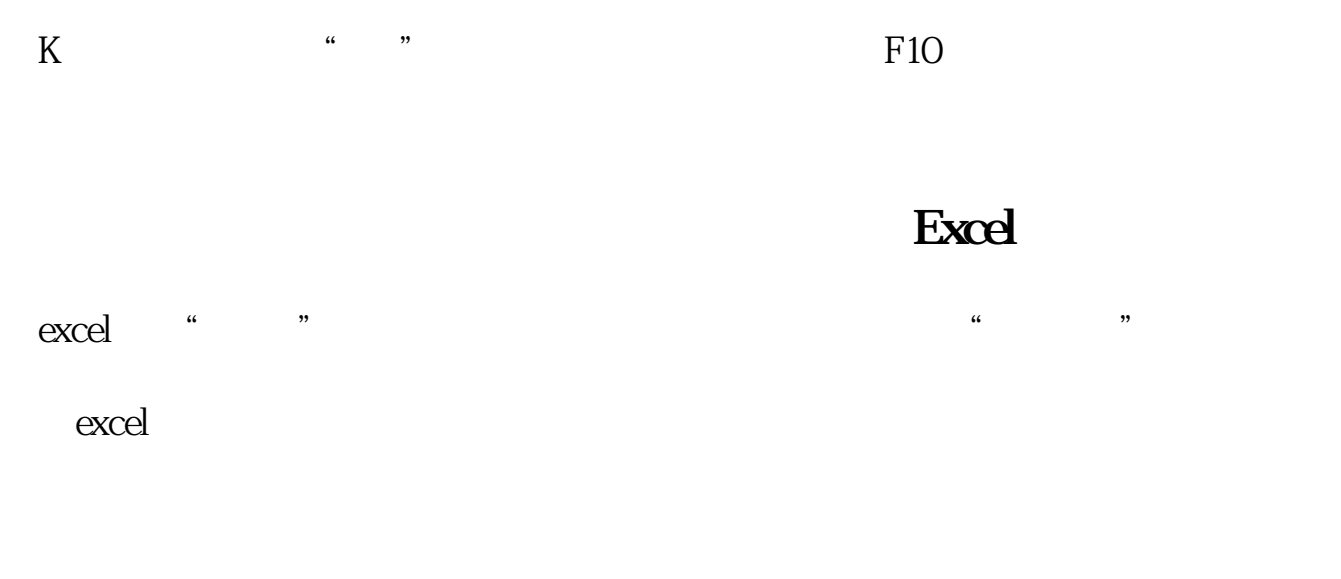

#### excel

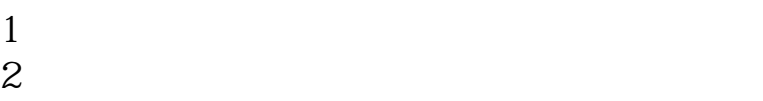

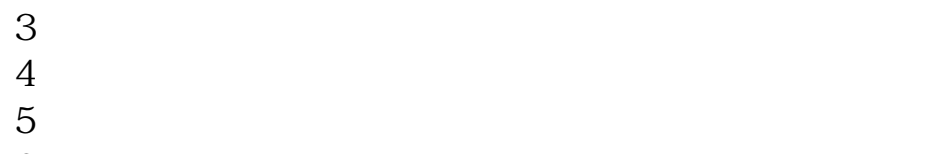

- $6<sub>2</sub>$
- $7$
- $8<sub>h</sub>$
- 9  $\,$

**五、哪个软件能把股票涨幅数据导出到excel**

|                | $- -$             | نسد |
|----------------|-------------------|-----|
| $\overline{2}$ | -н'ХС<br>нT<br>-- |     |

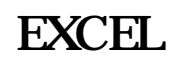

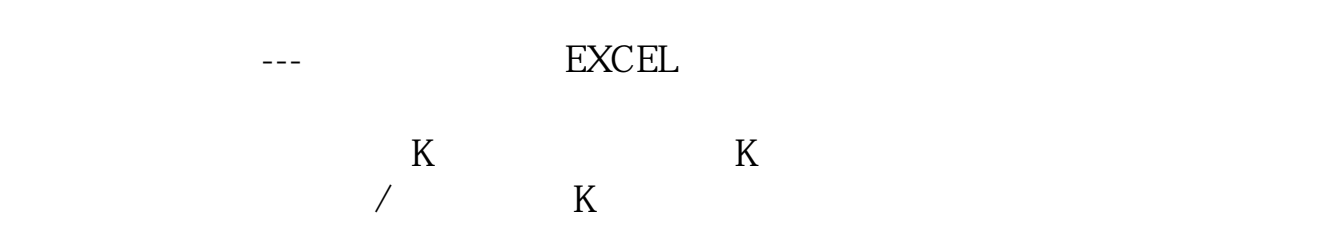

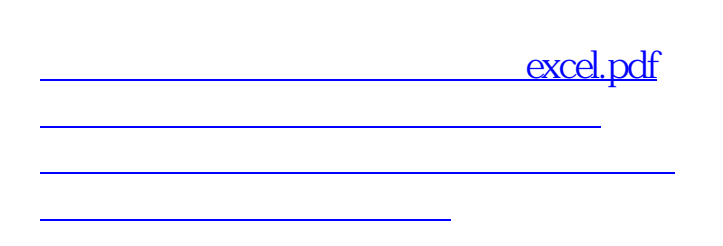

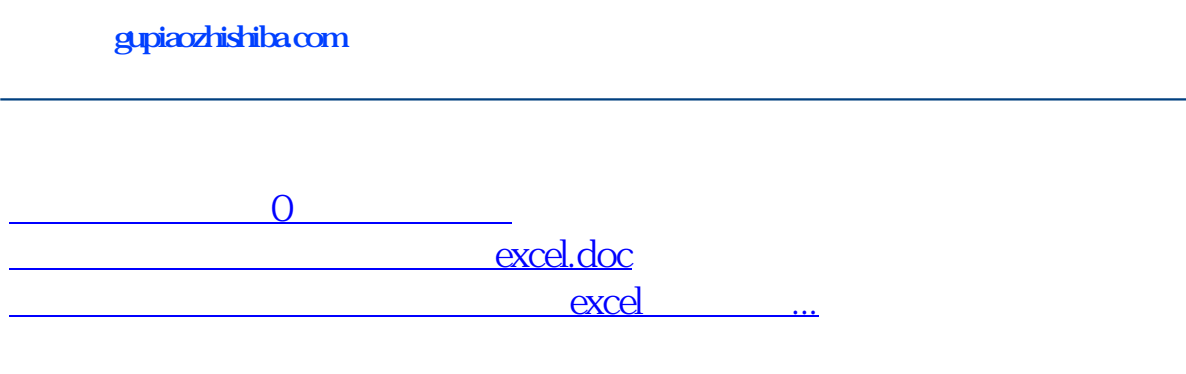

<https://www.gupiaozhishiba.com/read/54050996.html>